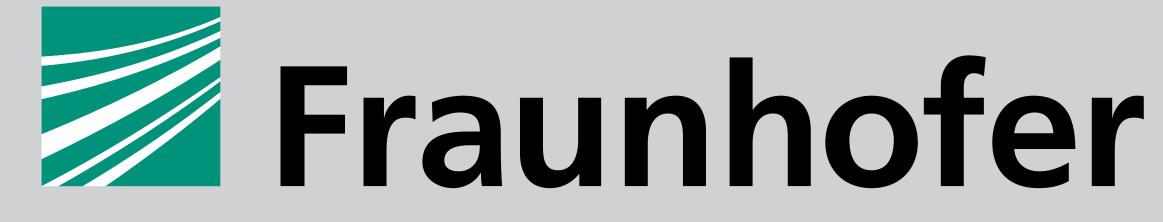

IEE

FRAUNHOFER INSTITUTE FOR ENERGY ECONOMICS AND ENERGY SYSTEM TECHNOLOGY IEE

# Power Hardware-in-the-Loop Conception: How to Design a Field-Test Environment for Large-Scale Smart Grid Integration Studies

R. Brandl <sup>1,2</sup>
J. Montoya <sup>1,2</sup>
D. Strauss-Mincu <sup>1,2</sup>
G. Lauss <sup>3</sup>

Contact: Ron.Brandl@iee.fraunhofer.de Phone: +49 561 7294-103

Fraunhofer IEE Königstor 59 34119 Kassel/Germany

www.iee.fraunhofer.de/en

<sup>1</sup> Fraunhofer Institute for Energy Economics and Energy System Technology <sup>2</sup> European Distributed Energy Resources Laboratories (DERlab) e.V.

<sup>3</sup> Austrian Institute of Technology

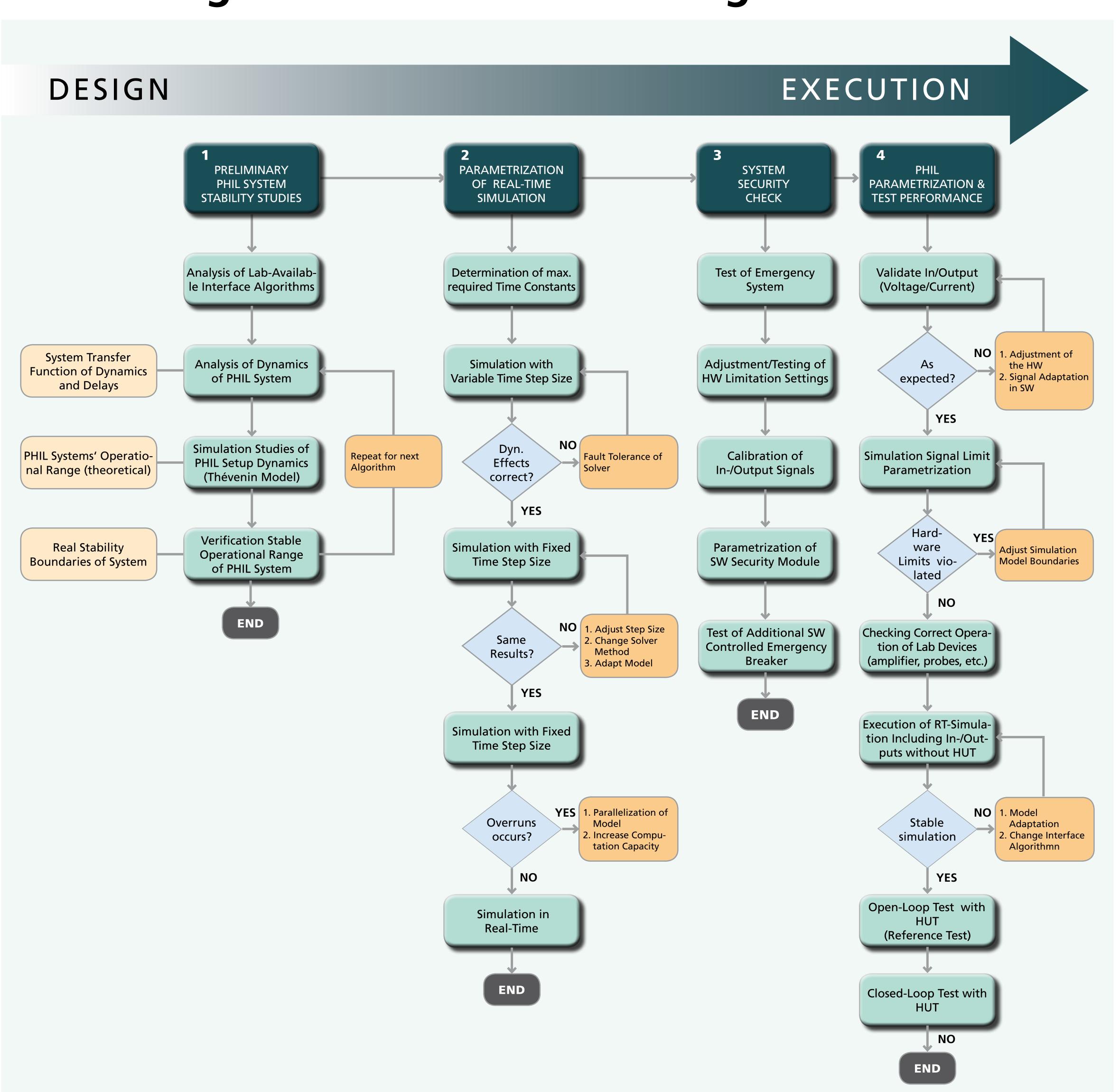

Process for the set-up and execution of PHIL experiments

# \*\*\*

Supported by the H2020 Programme under Contract

No. 654113

We acknowledge the support of our work by the European Community's Horizon 2020 Program (H2020/2014-2020) within the project »ERIGrid: European Research Infrastructure supporting Smart Grid Systems Technology Development, Validation and Roll Out« (Grant Agreement No. 654113).

## Motivation

Power Hardware-in-the-Loop (PHIL) enables investigations of close-to-reality and worst-case test scenarios.

### Nevertheless:

- no out-of-the-box systems exist,
- no general setup or unified description are available,
- standardized usage and applications are needed.

### Addressing the Challenge

A step-wise approach for setting up PHIL testing systems is being proposed:

- Step 1: Execution of preliminary stability studies
- Step 2: Parametrization of the RT simulation
- Step 3: System security check
- Step 4: PHIL parametrization and performance evaluation.

This approach offers a straightforward process to support the design and the execution of successful PHIL-based tests.